**MoNooN Bible Reader Crack [March-2022]**

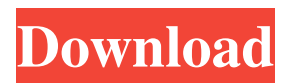

## **MoNooN Bible Reader Crack+ Download [32|64bit]**

New feature - The MoNooN Bible Reader allows you read the Bible and find any text you want to search in all Bible Versions you have on your PC. MoNooN Bible Reader Key Features: **7** Reading the Bible by comparing other Bible Version parallelly The Bible you read is compared with the other Bible Versions on your PC. This helps you to understand the Bible verses and find more Bible Verses and Words easily. <sup>[7]</sup> Finding the verse you want to search Typing the search words "Find&Replace" and clicking the mouse down button opens the Find-Window which allows you to find the verse you want to search. Click OK. <sup>1</sup> Changing the Bible Contents in English to your language The Bible Text in English (translated by MoNooN Bible Reader) is automatically changed to your language with mouse clicks. The Translator is changed to your language. This is the original text so you can compare the original with the changed version. (In case of installation of Bible data files, the original texts are shown by different colors.)  $\mathbb{Z}$  Inserting other Bible Versions by downloading them on the web The Bible data files are stored in the MoNooN Bible Reader folder (C:\Program Files (x86)\MoNooN Bible Reader) when an installation is done. When you have Bible Versions you want to compare, copy them to your C:\Program Files (x86)\MoNooN Bible Reader folder and change the installed version's name in the lnk files, too.  $[$ <sup>n</sup> Tracing verse on moving mouse When you select the first Bible Verse, the current Bible Chapter is shown and you can scroll the Bible Chapter to find the other Bible Versions. This is helpful for finding the verse you want to search. *Q* Printing the current Bible chapter When you select the first Bible Verse, the current Bible Chapter is printed. This helps you to know the current Bible Chapter.  $\mathbb{Z}$  Saving the current Bible chapter You can save the current Bible Chapter to your USB-device. Here is the script of saving the current Bible Chapter to the USB-device: [C:\Program Files (x86)\MoNooN Bible Reader] cd PROGRAMFILES(x86) cd MOON cd BIBLE cd RETAINER cscript "C:\Program Files (x

#### **MoNooN Bible Reader Free License Key X64**

The MoNooN Bible Reader allows you read the Bible and find any text you want to search in all Bible Versions you have on your PC. This will install only MoNooN Bible Reader without Bible Data files. You should download and install at least one Bible-Version-Data-Setup-file here, too. Here are some key features of "a": - Reading the Bible by comparing other Bible Version parallelly - Finding the verse you want to search - Changing the Bible Contents in English to your language - Inserting other Bible Versions by downloading them on the web - Tracing verse on moving mouse - Printing the current Bible chapter - Saving the current Bible chapter Placed on the PC: - high-quality font (English) - printable Bible chapter - file support - running on Windows 7, Vista, XP, 2002, 2000 - error-free - no crashes - no effect on the computer when downloading and installing - no effect when closing the program - fully compatible with any Bible versions - resume after being closed - updating bible texts editing Bible texts -... Placed on the PC: - high-quality font (English) - printable Bible chapter - file support - running on Windows 7, Vista, XP, 2002, 2000 - error-free - no crashes - no effect on the computer when downloading and installing - no effect when closing the program - fully compatible with any Bible versions - resume after being closed - updating bible texts editing Bible texts -... Placed on the PC: - high-quality font (English) - printable Bible chapter - file support - running on Windows 7, Vista, XP, 2002, 2000 - error-free - no crashes - no effect on the computer when downloading and installing - no effect when closing the program - fully compatible with any Bible versions - resume after being closed - updating bible texts editing Bible texts -... Placed on the PC: - high-quality font (English) - printable Bible chapter - file support - running on Windows 7, Vista, XP, 2002, 2000 - error-free - no crashes - no effect on the computer when downloading and installing - no effect when closing the program - fully compatible with any Bible versions 6a5afdab4c

# **MoNooN Bible Reader Crack+ Download [Updated-2022]**

(1) Bible Reader and Bible Navigator in one. (2) Find any verse on every Bible Version. (3) Parallel Bible reading (4) Bible Translation Search. (5) Changing Bible from English to your language. (6) Inserting other Bible Versions. (7) Trace Bible verses on moving mouse (8) Inserting the current Chapter (9) Saving the current Chapter You should see the following colored boxes when you find the text you want to Search. (11) Any Bible Version you like. (12) Parrallel Bible Reading (13) Changing the Bible to your language. (14) Searching by Tracing Verse (15) Changing Chapter on moving mouse (16) Saving the Chaped (17) Printing the Current Chapter (18) Displaying Current Chapter (19) Changing the Bible. (20) Inserting the Current Chapter (21) Changing Language (22) Saving the Current Chapter (23) Saving the Current Chapter as PDF (24) PDF Saving the Current Chapter You should see the following colored boxes on mouse move. (25) Index on mouse move. (26) Index when you touch the word you want to search. (27) Mouse tracing verse. (28) Mouse saving verse and mark it. (29) Mouse moving cursor to next Bible Verse. (30) Mouse hovering on the verse you want to search. (31) Mouse saving verse and mark it. (32) Mouse moving cursor to next Bible Verse. (33) mouse hovering on the verse you want to search. (34) Saving the verse on mouse hover. (35) Mouse saving the current chapter on mouse hover. (36) Mouse hovering on the current chapter. (37) Saving the Current Chapter on Mouse Hover (38) Printing Current Chapter on Mouse Hover. (39) Showing the current date and time. (40) Showing the current location on the map. (41) Searching by location (42) Saving the Current Chapter on Mouse Hover. (43) Saving the Current Chapter as PDF. (44) Saving the Current Chapter as PDF. You can select any Bible Verse and mark it. You can use the following keyboard keys to search or to Move to the next verse.  $\mathbb{Z}$  Ctrl+F(Left arrow

#### **What's New in the?**

To you (here: our first version, friend) my name is "MoNooN".I have to introduce the MoNooN Bible Reader. MoNooN Bible Reader is a Bible Reader. The Bible Reader is a program that you are going to use to read the bible. The Bible is an old collection of the Holy Scriptures (so-called Christian Bible). The Bible is translated into several languages, and thus you will also find the Bible in different languages. So here is the MoNooN Bible Reader: you are reading the Bible in 3 versions: English, French and German. English is your default version. If you start the MoNooN Bible Reader with English is selected, the verse you enter will be in this version. If you change this English version to German you will see the German version instead of the English version. If you want to use the other two versions the English and German version should be saved. I will explain in more detail how you are going to save the German version later. Now the version you want to use can be changed under: Tools > Options > General Tab. After you entered a Bible verse, the MoNooN Bible Reader is reading the verse. If you put your mouse over a verse (some big letters) it shows you how many pages the verse is on, the verse text and the verse number. There you have the number of the verse right. If you want to search for a verse enter the text you want to search for in the search box on top of the Bible Reader. If you want to change the Bible contents to your language set up the text to be translated in the textfield below the search box. The field should be filled out with your language name (and maybe also with the translation). If the Bible file contains only the verse name, don't fill out the field with any translation. You should see the field on the right. You can print the current Bible chapter and the previous chapter if you press the Print buttons. If you move your mouse left or right, the cursor follows you. And last but not least you can download/import other Bible Versions from the web. Go to the download/import page to download and install Bible-Version-Data-Setup-files. If you open a file, the program will show you in the bottom of the window which Bible version the file uses. The program is currently in English. To help you to install the programs I will

# **System Requirements For MoNooN Bible Reader:**

PC: Mac: Other: Controls: Press [Space] to use your normal navigation keys. In a deserted field in the outskirts of a port city, the mother of all alien spacecrafts is buried deep underground in the remains of a destroyed city. The immensity of it is beyond imagination, a city-size, city-spanning vessel made of pure energy. Its size and power are beyond measure, and the smaller ones hover around it. The lesser-breed ones with the smallest size are

Related links:

<https://professionalcookingtips.com/petal-invoice-latest-2022/>

[https://lifesspace.com/upload/files/2022/06/iXymZHj1o91lEUN3Cf6l\\_08\\_869352f8fdcd692bcedead356f562fc8\\_file.pdf](https://lifesspace.com/upload/files/2022/06/iXymZHj1o91lEUN3Cf6l_08_869352f8fdcd692bcedead356f562fc8_file.pdf) [https://battlefinity.com/upload/files/2022/06/YCzBIRYvi4Cca95JqaVt\\_08\\_869352f8fdcd692bcedead356f562fc8\\_file.pdf](https://battlefinity.com/upload/files/2022/06/YCzBIRYvi4Cca95JqaVt_08_869352f8fdcd692bcedead356f562fc8_file.pdf) [https://mxh.vvmteam.com/upload/files/2022/06/vLq5UZ4vMOgOPJtVLTV9\\_08\\_054207b5b19bdfd04252979d46aea43f\\_file.p](https://mxh.vvmteam.com/upload/files/2022/06/vLq5UZ4vMOgOPJtVLTV9_08_054207b5b19bdfd04252979d46aea43f_file.pdf) [df](https://mxh.vvmteam.com/upload/files/2022/06/vLq5UZ4vMOgOPJtVLTV9_08_054207b5b19bdfd04252979d46aea43f_file.pdf)

[https://worlegram.com/upload/files/2022/06/Nz4b4bIYTti7oxkL6Jod\\_08\\_1d4fad81226d5c100032e8b333029536\\_file.pdf](https://worlegram.com/upload/files/2022/06/Nz4b4bIYTti7oxkL6Jod_08_1d4fad81226d5c100032e8b333029536_file.pdf) <https://algarvepropertysite.com/igetitnow-free-license-key-free-3264bit/>

<https://www.5etwal.com/texturepacker3d-crack-x64/>

<https://fraenkische-rezepte.com/spektrus-6-0-0-11001-download/>

<http://sketcheny.com/?p=6927>

[https://freedom-](https://freedom-matters.net/upload/files/2022/06/jLYfRlWQOBAM2XPb79vy_08_054207b5b19bdfd04252979d46aea43f_file.pdf)

[matters.net/upload/files/2022/06/jLYfRlWQOBAM2XPb79vy\\_08\\_054207b5b19bdfd04252979d46aea43f\\_file.pdf](https://freedom-matters.net/upload/files/2022/06/jLYfRlWQOBAM2XPb79vy_08_054207b5b19bdfd04252979d46aea43f_file.pdf)